Analysis of Effective Implicit Feedback Methods

> David Harris Information Retrieval Spring 2014 Nicholas

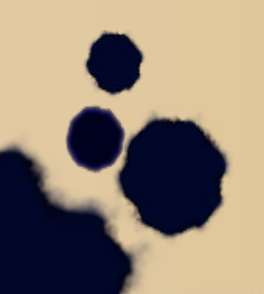

#### Introduction

- A one size fit's all information retrieval system is good for when you have a multitude of different user's
- However it is not as good as a system that is specifically made to fit one user's purpose
- What are the techniques involved in adjusting an information retrieval system to better serve the user

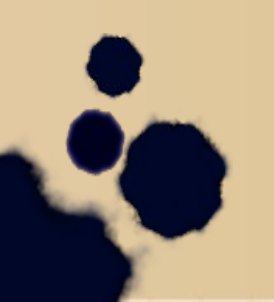

#### How I Became Interested

• I noticed that Google was slowly changing my search results to match my interests

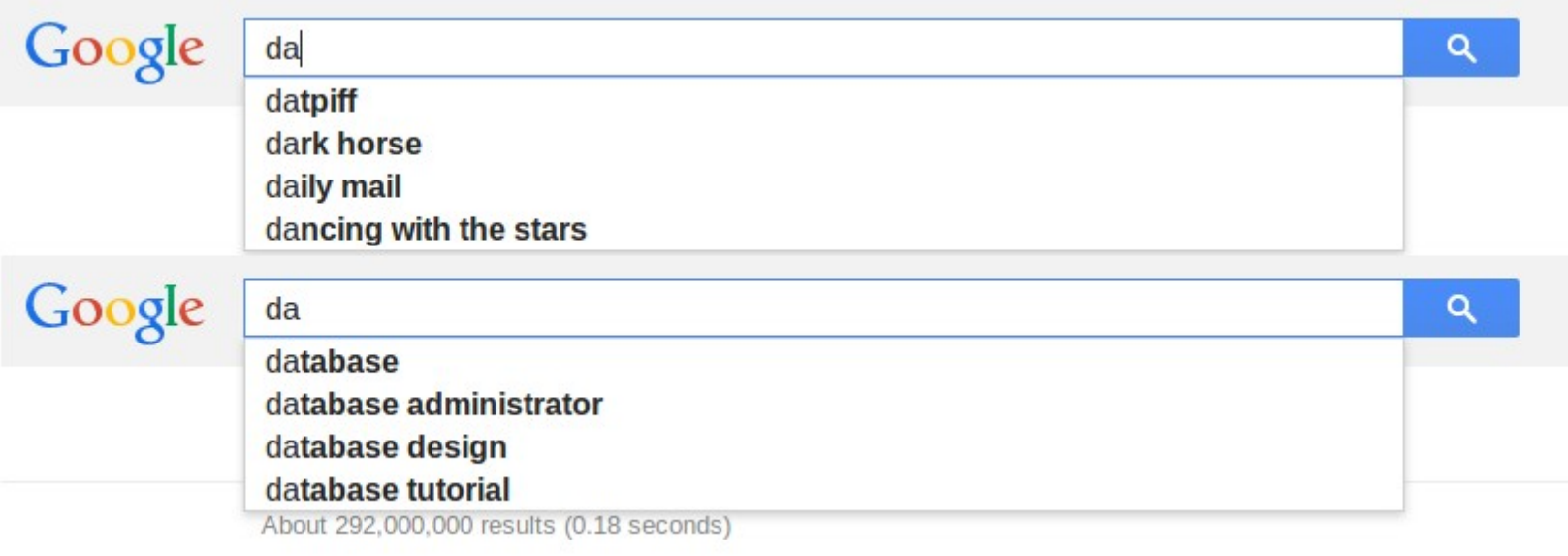

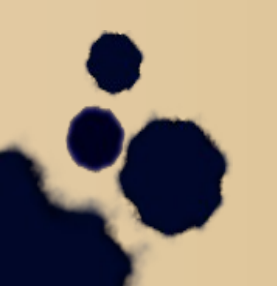

#### Location

#### • Googling Oriolos in the Baltimore area gives the expected results.

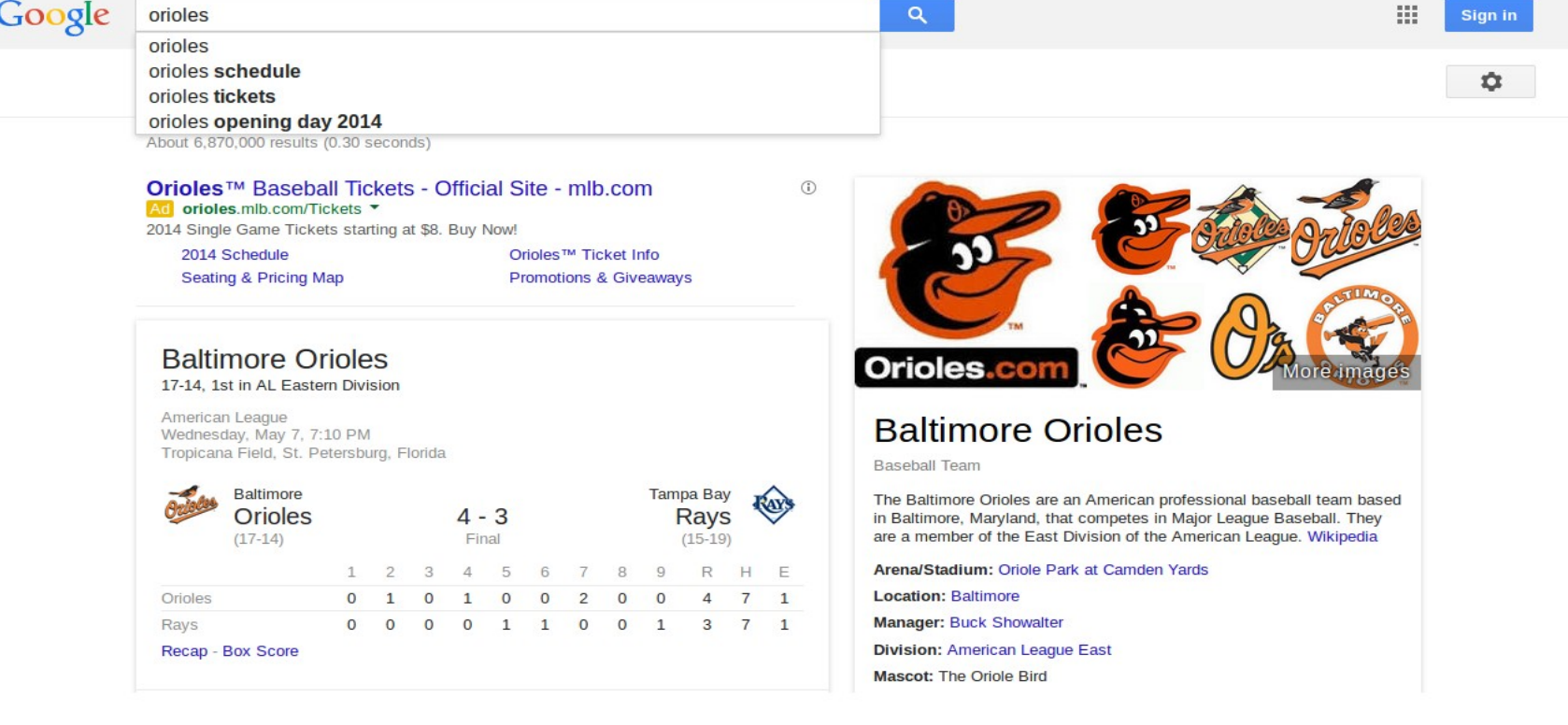

#### Relevance Feedback

- Take the results that are initially returned from a given query
- Use that information about whether or not those results are relevant to perform a new query.
- Return those new results to the user and iterate the process

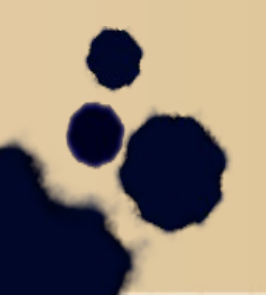

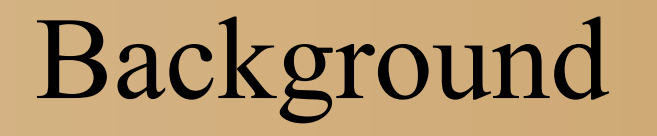

- The SMART (System for the Mechanical Analysis and Retrieval of Text) Information Retrieval System is an information retrieval system developed at Cornell University in the 1960s.
- Many important concepts in information retrieval were developed as part of research on the SMART system, including the vector space model and relevance feedback

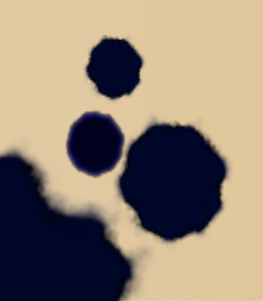

# 3 Types of Feedback

• Blind Feedback

• Explicit Feedback

• Implicit Feedback

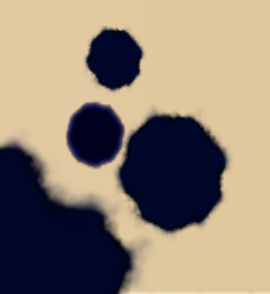

### Explicit Feedback

- The user directly judges whether the results retrieved by the system are relevant or irrelevant
- Many different judging methods
	- Yes / no
	- 1-10 relevance ratings
- The user must be aware that they are judging the results

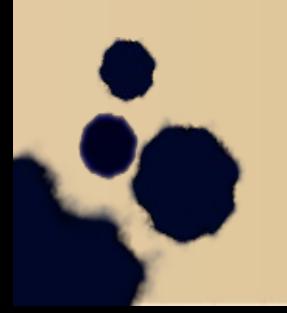

# Implicit Feedback

- Implicit feedback is inferred from user behavior as they navigate the results of the query
- The retrieval system gathers data on how the user looks at the results
- They system makes a decision on what results are relevant or irrelevant

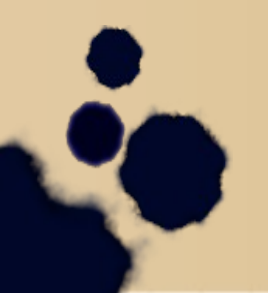

# Advantages and Disadvantages

- Advantages
	- Less Burden on the User
	- Easier for the system to gather large amounts of observations
- Disadvantages
	- Prone to noise
	- Difficult to interpret

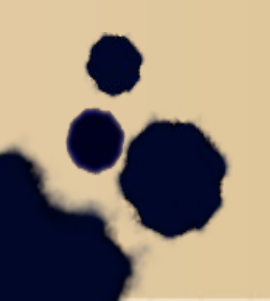

### Implicit Feedback Sources

- Clickthrough Information
- Document viewing time
- Scroll and Navigation patterns

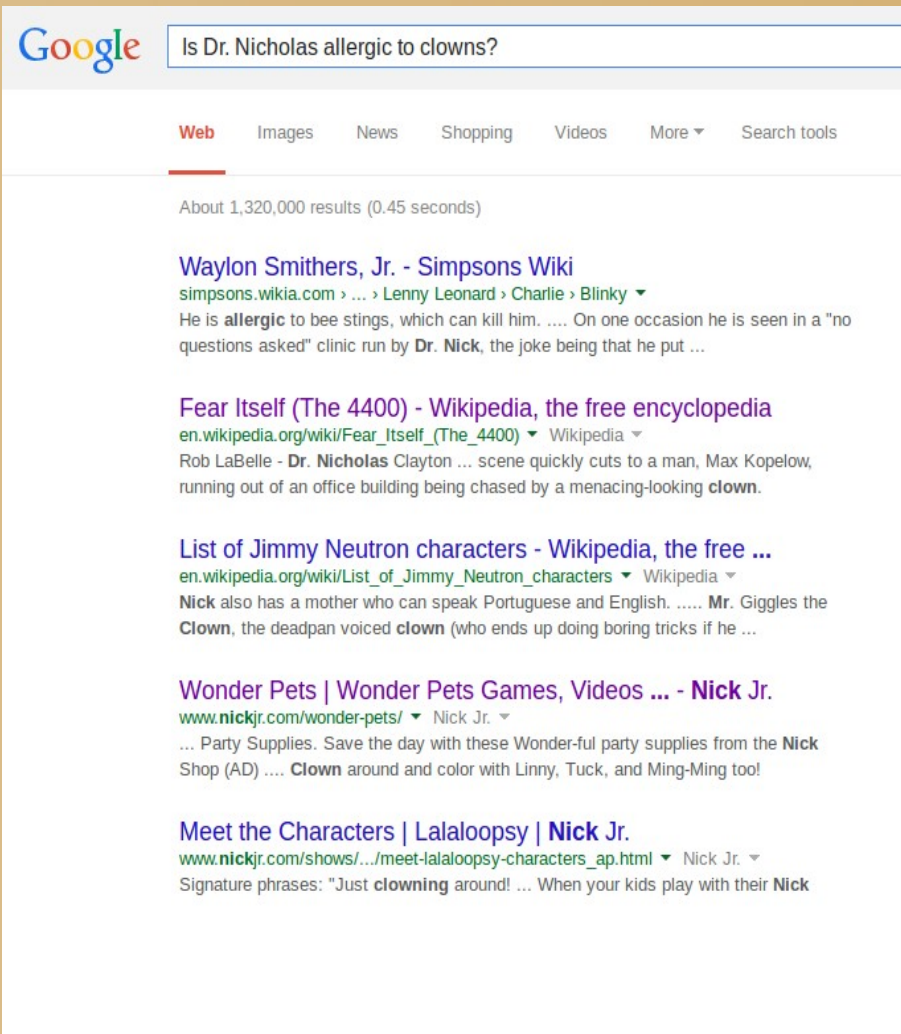

# Possible Responses

- Modifying search queries
- Make new search decisions and then researching the document collection
- Restructuring or reordering already retrieved information.

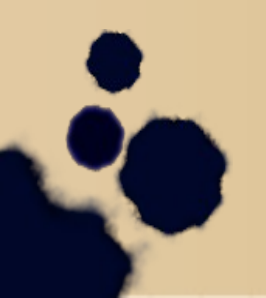

# Interpreting Implicit Feedback

- Machine Learning algorithms based on user actions and patterns
- Probabilistic models bases on query information gleaned from feedback

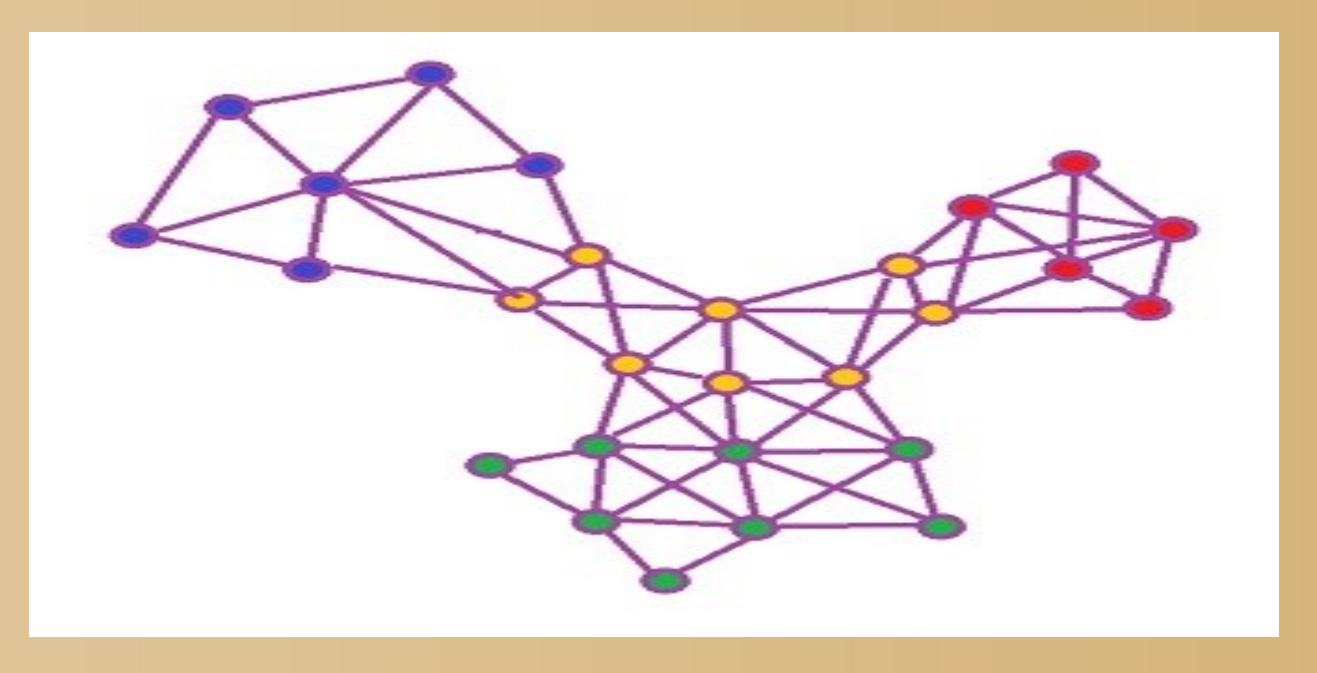

# Validating Implicit Feedback Systems

- Comparing results gained through implicit feedback to results gained through explicit feedback
- Having user's take surveys on whether the results obtained were adequate for the query given
- Measuring the time it takes for user's to satisfy their queries using an implicit system.

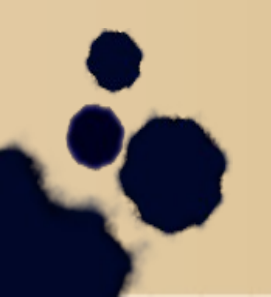

#### Future Developments

- Implementing new methods of gathering implicit feedback such as eye tracking
- Developing more advanced algorithms to parse though information gained through implicit feedback in order to better serve the user's interests

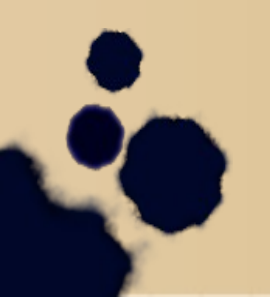

### Conclusion

- Clickthrough data is still the most effective means of implicit feedback
- Advanced learning systems for studying users behavior could be the net step of implicit feedback
- Implicit feedback systems are going to continue steadily to increase in effectiveness

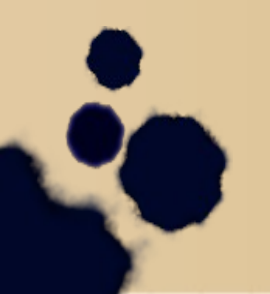

#### Citations

- Query expansion using local and global document analysis http://dl.acm.org/citation.cfm?id=243202
- Evaluating the Accuracy of Implicit Feedback from Clicks and Query Reformulations in Web Search http://sing.stanford.edu/cs303-sp11/papers/joachims\_etal\_07a.pdf
- Context-sensitive information retrieval using implicit feedback http://dl.acm.org/citation.cfm?id=1076045
- Accurately interpreting clickthrough data as implicit feedback http://dl.acm.org/citation.cfm?id=1076063

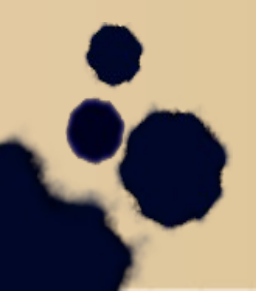

# Questions ?

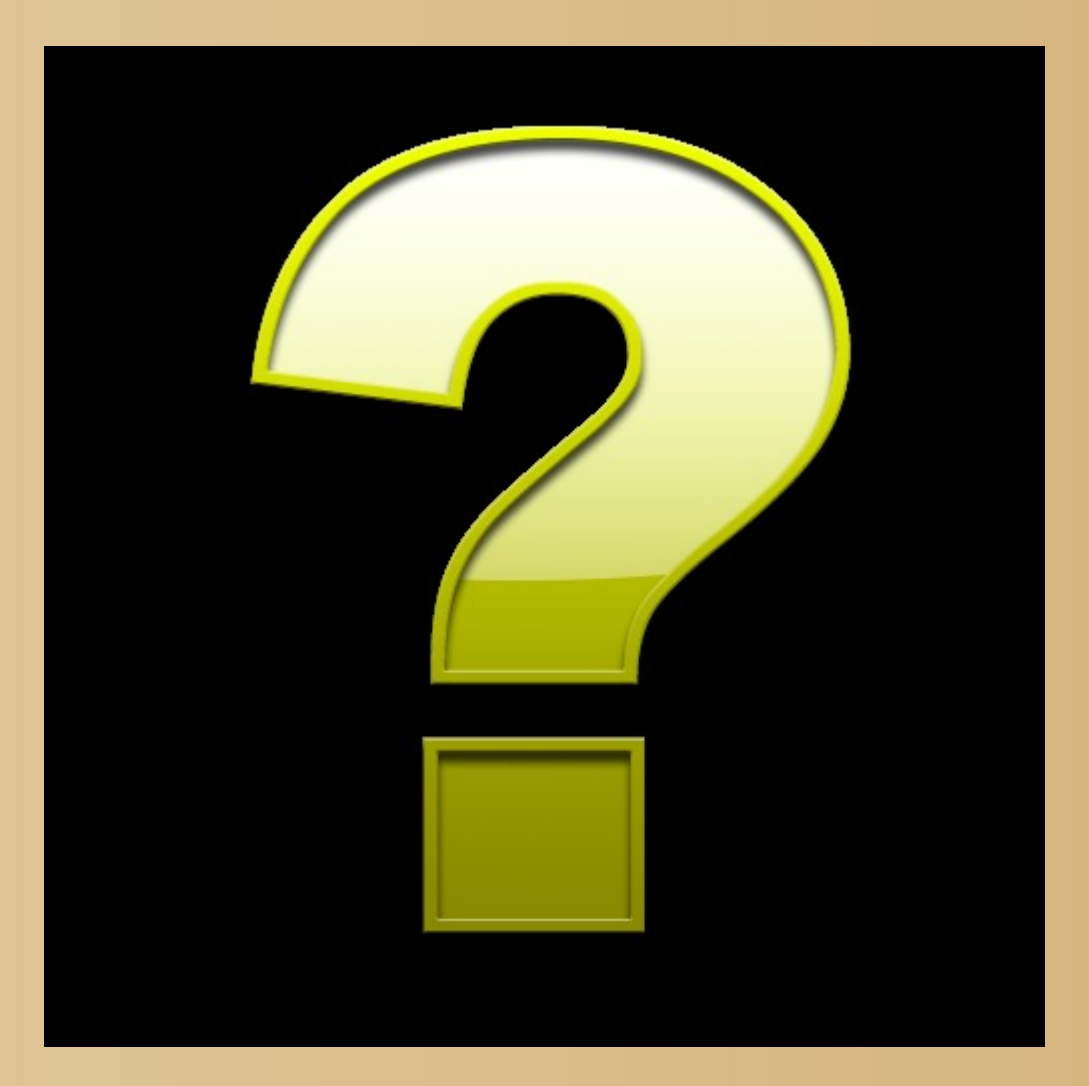

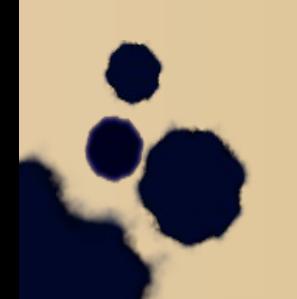